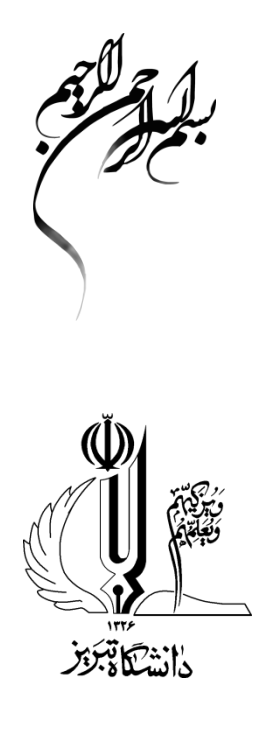

# **دستورالعمل نحوه تدوین و نگارش پایاننامههاي**

# **کارشناسيارشد و رسالههاي دکتري دانشگاه تبریز**

**-1 مقدمه** 

این راهنما جهت یكسانسازي ساختار پایاننامه/رسالههاي دانشجویان دورههاي تحصیالت تكمیلی دانشگاه تبریز، تهیه شده است. در بخشهاي مختلف این راهنما، روش تهیه پایاننامه/رساله و بخشهاي مختلف آن، انواع قلمها و اندازه آنها و همچنین مهمترین قواعد نگارشی در محیط نرمافزار Word و نسخه 2010 به باال ارائه شدهاست.

#### **-2 مشخصات یک پایان نامه**

در یک پایاننامه/رساله باید نكات و موارد کلی ذیل بطور کامل رعایت شوند. الف) در ابتدای هر فصل و همچنین در ابتدای هر بخش و یا زیربخش، باید توضیحی کوتاه در مورد مطالب آن فصل/بخش/زیربخش نوشته شود. ب( اگر مطلبی از منبعی عیناً در پایاننامه/رساله نقل میشود، باید آن مطلب داخل گیومه قرار گیرد و با ذکر مرجع به آن اشاره گردد. نوشتههایی که از یک مرجع ترجمه میشود نباید تحت الفظی ترجمه شوند، بلكه باید با بیان خودتان نگارش شود. در عین حال باید به آنها ارجاع داده شود. ج) در نگارش پایاننامه/رساله تا حد ممكن از کلمات و جملات ساده، روان و شیوا استفاده شود. د) پایاننامه/رساله باید تا حد امكان، مختصر و مفید باشد و از نوشتن مطالب غیرضروری در آن پرهیز شود. ه) در نگارش پایاننامه/رساله اصول و قواعد دستور و آیین نگارش زبان فارسی رعایت شود. در این خصوص توصیه میشود به وبگاه <u>www.persianacademy.ir مراجعه</u> نمایید.

#### **-3 ساختار پایاننامه کارشناسیارشد و رساله دکتری**

در این قسمت ساختار پایاننامه کارشناسیارشد و رساله دکتري، سبکها، قلمها و اندازه قلمها، فرمولها )روابط ریاضی(، کاغذ، فاصلهگذاري و حاشیهبندي، فاصلههاي تفكیککننده، شمارهگذاري صفحات، شمارهگذاري فصلها، بخشها و زیربخشها، جدولها و شكلها، پاورقیها، نحوه ارجاع در متن و فهرست منابع و ماخذ، چاپ و صحافی، تكثیر پایان نامه/رساله و سیستم واحدها پرداخته میشود.

#### **1-3 بخشها و ترتیبها**

پایاننامه و رسالههایی که در دانشگاه تبریز تدوین میشوند، باید به ترتیب شامل بخشهاي ذیل باشد: الف) صفحه " بسم ا... الرحمن الرحیم". ب) صفحه "عنوان" که مطالب آن همان مطالب روی جلد به انضمام نام استاد یا استادان راهنما و مشاور میباشد. در درج نام استادان راهنما و مشاور از درج القاب مختلف (جناب آقاي .... سرکار خانم ....) پرهیز و تنها نام و نام خانوادگی استاد یا استادان به صورت "دکتر ...."یا "مهندس ...." درج شود. ج) اصل "تعهدنامه دانشجو" که توسط دانشجو امضا شده است. د) صفحه "اهدا" (اختیاري). ه) صفحه "تقدیر و تشكر" (اختیاري). و) صفحه "چكیده فارسی" (حداكثر ٣٠٠ واژه): - چكیده باید مجموعهاي فشرده و گویا از هدف و موضع پژوهش، موارد و روش کار، نتایج و جمعبندي بدست آمده، باشد تا خواننده با مطالعه آن بتواند با هدف پژوهشگر و نتایج بدست آمده آشنا شود. - چكیده ترجیحا در یک صفحه باشد. - از ارائه فرمول، اعداد و جمالت التین در چكیده تا حد ممكن اجتناب شود. - در پژوهشهاي متكی به یافتههاي عددي که در فقدان آنها، چكیده نارسا و ناکامل خواهد شد صرفا ذکر اعداد بالمانع است. - از ذکر منبع، اشاره به جداول و نمودارها و پاورقی در چكیده پرهیز شود. - در پایان چكیده، 4 تا 7 واژه کلیدي ارائه شود. ز) فهرست مطالب (شامل عناوین اصلی و فرعی فصلها، مراجع و عناوین پیوستها). ح) فهرست جدولها (در صورت وجود) ط) فهرست شكلها و نمودارها (در صورت وجود) ي) فهرست نقشهها (در صورت وجود) ک) فهرست علائم اختصاري ل( متن اصلی پایان نامه/رساله باید به نحوي نگاشته شود که به 5 سوال اساسی ذیل پاسخ دهد: - چرا پژوهش حاضر را انجام می دهید؟ (مقدمه و کلیات) - سایر پژوهشگران در این زمینه چه مطالعاتی داشتهاند و تفاوت کار شما با آنها چیست؟ )مروري بر مطالعات انحام شده) - روش و ابزار شما براي انجام پژوهش کدامند؟ )روش پژوهش( - از پژوهش شما چه نتایجی حاصل شده است؟ )نتایج و بحث(

- تحلیل شما از یافتههاي پژوهش حاضر چیست؟ )نتیجهگیري و پیشنهادها(

متن اصلی پایاننامه/رساله از فصلهاي ذیل تشكیل میشود:

- فصل اول (مقدمه و کلیّات): هر پایان نامه/رساله باید داراي یک مقدمه باشد. در این فصل، محقق اهمیت پژوهش، فرضیهها و اهداف آن، روش پژوهش و ساختار پایاننامه/رساله را بیان میکند. در رسالههاي دکتري عالوه بر موراد فوق، نوآوري/نوآوريهاي پژوهش نیز در این فصل آورده میشود. همچنین در مقدمه و کلیات، محقق به چالش ها و مشكالتی که فرا روي تحقیق قرار دارد اشاره مینماید.

- فصل دوّم )مروري بر مطالعات انجام شده(: در این فصل تعاریف، اصول و مبانی پژوهش آورده میشود و اصول، تئوري و پایههاي نظري مربوط به پایاننامه/رساله مطرح میشود. تمام پژوهش هایی که در پایان نامه/رساله مورد استفاده قرار میگیرد، حتماً در این فصل و تحت عنوان "مروري بر پژوهشهاي پیشین" به آنها اشاره گردد. این فصل با نتیجهگیري پایان مییابد.

- فصل سوّم )روش پژوهش(: در این فصل ضمن تشریح کامل روش پژوهش بكار گرفته شده توسط دانشجو، دلیل یا دالیل انتخاب روش پژوهش شرح داده شود. بسته به نوع پژوهش، توصیف آزمایشهاي انجام شده، روش آماري، منطقه مورد مطالعه، تحلیلهاي ریاضی، مدلسازيهاي کامپیوتري یا فیزیكی و کارهاي میدانی انجام شده ذکر شوند. توصیف کامل آزمایشها، نمونهها و مواد مصرفی استفاده شده، نحوه تنظیم، آماده نمودن و کالیبره نمودن دستگاهها و ارائه روش اعتبارسنجی در این فصل آورده میشود. با نظر استاد راهنما، این فصل میتواند "مواد و روشها" نام گیرد.

- فصل چهارم (نتایج و بحث): ارائه دادهها، نتایج و تحلیل و تفسیر اولیه آنها در این فصل ارائه میشود. در ارائه نتایج تا حد امكان ترکیبی از نمودار و جدول استفاده شود. در این فصل دانشجو صرفا مجاز به درج جدول، نمودار، شكل و نقشه هاي حاصل از پژوهش خود است و در صورت استفاده از نتایج سایر پژوهشگران، باید به کار ایشان ارجاع داده شود. در صورتی که حجم دادهها زیاد باشد، بهتر است به صورت نمودار یا در قالب ضمیمه ارائه شده و فقط نمونهها در متن آورده شود. در این فصل براساس یافتهها و نتایج بدست آمده باید به سواالت پژوهش که در فصل اول مطرح شدهاند پاسخ داده شود. مقایسه نتایج با نتایج پژوهشهاي پیشین که در فصل دوم ذکر شده بودند صورت گرفته و نتیجه پژوهش حاضر مورد بحث قرار گرفته و جمع بندي میشود. نتایج حاصل از یک پژوهش ممكن است همواره معنیدار و مثبت نباشد. این نتایج از ارزش کار پژوهشی نخواهد کاست و نتایج غیرمعنیدار و منفی نیز خود یک نتیجه به شمار میآیند.

- فصل پنجم (نتیجهگیری و پیشنهادها): در این فصل ابتدا خلاصهای از کار پژوهشی پایاننامه/رساله آورده می-شود. سپس تحلیل و جمع بندي نتایج بدست آمده از کار پژوهشی حاضر که پاسخ سوالهاي پژوهش مطرح شده در فصل اول هستند ذکر میشوند. در نهایت، این فصل با ارائه پیشنهادهاي پژوهشگر جهت ادامه یا تكمیل کار پژوهشی خاتمه مییابد. م) مراجع ن) پیوستها (در صورت وجود) س( فرم ایرانداک ع) فرم شماره یک دفاع ف) چكیده انگلیسی (حداكثر ۳۰۰ واژه): چكیده انگلیسی باید برگردان چكیده فارسی بوده و متن آن با چكیده فارسی معادل باشد. ص( صفحه عنوان انگلیسی.

### **2-3 سبکها، قلمها و اندازه قلمها**

در تعریف سبکهاي مختلف این دستورالعمل از قلمهاي Nazanin B و Roman New Times استفاده شدهاست که خصوصیات کامل آنها در بخشهاي بعدي تشریح میگردد.

#### **1-2-3 قلمهای فارسی**

نوع، اندازه و سبک قلمهاي فارسی قابل استفاده در قسمتهاي مختلف پایاننامه/رساله در جدول )1( ارائه شده است.

| Bold         | نام سبک | نوع و اندازه قلم | موقعیت استفاده از قلم        |
|--------------|---------|------------------|------------------------------|
|              |         | B Nazanin 36     | صفحه عنوان فصل               |
| ✓            |         | B Nazanin 14     | عنوان اصلی فصل (یک شمار ہای) |
| ✓            |         | B Nazanin 12     | عنوان اصلی زیرفصل و زیربخش   |
|              |         | B Nazanin 13     | متن                          |
| ✓            |         | B Nazanin 12     | عنوان جداول                  |
| $\checkmark$ |         | B Nazanin 12     | عنوان اشكال                  |
|              |         | B Nazanin 12     | متن جداول                    |
|              |         | B Nazanin 12     | متن اشكال                    |

**جدول :1 مشخصات قلمهای فارسی**

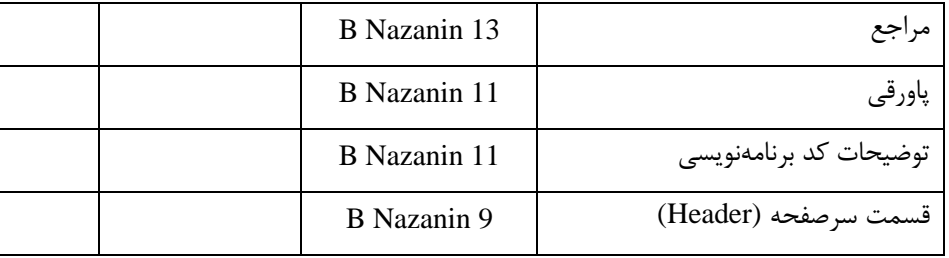

#### **2-2-3 قلمهای التین**

اندازه و سبک قلمهاي التین قابل استفاده در قسمتهاي مختلف یک گزارش در جدول )2( نشان داده شده است.

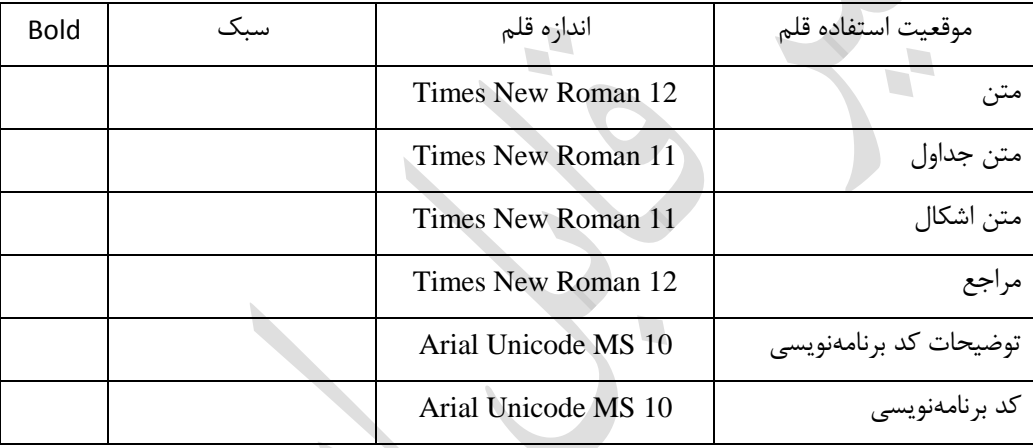

#### **جدول :2 مشخصات قلمهای انگلیسی.**

**3-3 فرمولها )روابط ریاضی(**

براي نوشتن فرمولهاي ریاضی توصیه میشود از ابزار Editor Equation استفاده شود. تمام فرمولها بصورت چپچین نوشته شده و شماره فرمول در سمت راست همان سطر نوشته شود. شمارهگذاري فرمولها به زبان فارسی بوده و ابتدا از سمت راست، شماره فصل، سپس خط تیره و سپس شماره فرمول در آن فصل، نوشته شود.  $(1-1)$ *mv dt*  $F = \frac{d}{f}$ 

$$
E = mc^2 \tag{7-1}
$$

- فرمولها نباید در داخل جمالت متن تعریف شوند. هر چند قراردادن اعداد یا عبارتهاي کسري در داخل جمالت متن مجاز است ولی باید خط کسري با خط کج (/) نوشته شود تا فاصله بین خطوط تغییر نكند.

- براي یک کمیت مشخص نمادهاي استفاده شده در داخل متن و داخل فرمولها یكسان باشند. براي این منظور گر در داخل متن پایاننامه/رساله یک نماد ریاضی مانند x استفاده شود باید بصورت یک شیء از نوع فرمول تعریف گردد.

- همه متغیرهاي استفاده شده در داخل فرمولها باید تعریف شوند.

- تمامی فرمولها که در داخل جمالت متن نیستند و در یک خط جداگانه نگاشته شدهاند باید داخل جدول ارائه گردند و داراي شماره باشند اگر چه از آن شماره در جاي دیگر استفاده نشود. براي این منظور با استفاده از گزینه Table › Insert یک جدول با تعداد یک سطر و دو ستون انتخاب شود. در ستون اول شماره فرمول به فارسی و بصورت راستچین و در ستون دوم جدول خود فرمول به انگلیسی و بصورت چپچین نوشته شود. براي این که حاشیه جدول در هنگام چاپ جدول نمایان نشود ابتدا با کلیک بر روي جدول در قسمت Tools Table در باالي صفحهي نوار، ابزار Design و سپس Borders و سپس گزینه Shading and Borders انتخاب شود و در قسمت تنظیمات مربوط به Borders گزینه None انتخاب شود. دوباره در قسمت Tools Table در باالي صفحهي نوار، ابزار Layout انتخاب شود و در سمت چپ آن گزینهي Gridlines View فعال شود. در این صورت حاشیهي جدول بهصورت خطچین در نمایشگر کامپیوتر نشان داده خواهد شد ولی بههنگام چاپ نمایان نخواهد بود.

 $y = log(x)$ 

 $(1-\mathcal{r})$ 

#### **1-3-3 قلم و سبک فرمولها**

توصیه می شود نوع قلم و سبک فرمولها از الگوي ارائهشده در جدول )3( استفاده شود. این الگو، تنظیمات پیشفرض نرمافزار Word میباشد. اما چنانچه تنظیمات مربوطه در نرمافزار Word تغییر یافته باشد و الزم باشد که دوباره بهصورت جدول ذیل تنظیم شود، میتوان با انتخاب آیكن Editor Equation و سپس انتخاب Define › Style و Define › Size نوع قلم و سبکهاي مختلف را دوباره تنظیم نمود.

#### **2-3-3 اندازه فرمولها**

تمامی فرمولها در متن با استفاده از ویرایشگر معادلهي 3.0 Equation Microsoft و یا ویرایشگر معادلهي جدید، که از نسخه 2007 به بعد برنامهي Office Word Microsoft موجودند تایپ شوند. براي استفاده از ویرایشگر معادلهی 3.0 Microsoft Equation از منوی Insert/text/object گزینهي3.0 Equation Microsoft را انتخاب نمایید.

هر چند استفاده از ویرایشگر معادلهي جدید Office Word Microsoft پایاننامه/رساله را بسیار شكیلتر و زیباتر میکند و تایپ در آن راحتتر بوده و مهمتر از همه، امكان جستجوي عبارات را در داخل معادله نیز میدهد ولی استفاده از آن در حال حاضر الزامی نیست زیرا انتقال معادالت در این قالب بهبرنامه PowerPoint در حال حاضر امكانپذیر نیست.

در صورت استفاده از ویرایشگر معادلهي 3.0 Equation Microsoft سبک قلم بكاررفته در فرمول ها را میتوان با انتخاب آیكن Editor Equation و با انجام مراحل Define › Style مطابق جدول )3( و اندازه فرمولها را میتوان با انتخاب آیكن Editor Equation و با انجام مراحل Define › Size مطابق جدول )4( تنظیم کرد.

| مورد کاربرد               | سبک              | قلم                    | <b>Bold</b> | Italic | مثال          |
|---------------------------|------------------|------------------------|-------------|--------|---------------|
| Variable                  | Variable         | <b>Times New Roman</b> |             | ✓      | $\mathcal{X}$ |
| Function                  | Function         | <b>Times New Roman</b> |             | ✓      | f(x)          |
| L.C.Greek                 | L.C.Greek        | Symbol                 |             | ✓      | $\alpha$      |
| U.C.Greek                 | <b>U.C.Greek</b> | Symbol                 |             |        | Ω             |
| Matrix-Vector             | Matrix-Vector    | <b>Times New Roman</b> | ✓           |        | $Ax + bu$     |
| Number                    | Number           | <b>Times New Roman</b> |             |        | 12            |
| Text                      | Text             | <b>Times New Roman</b> |             |        | if $a > 1$    |
| <b>Constant Parameter</b> | Text             | <b>Times New Roman</b> |             |        | $E = mc^2$    |
| Unit                      | Text             | <b>Times New Roman</b> |             |        | $5N/m^2$      |
| <b>Math Operator</b>      | Text             | Symbol                 |             |        | x dx          |
| <b>Math Function</b>      | Text             | <b>Times New Roman</b> |             |        | sin(x)        |

**جدول :3 قلم و سبک فرمولها.**

#### **جدول :4 اندازه فرمولها.**

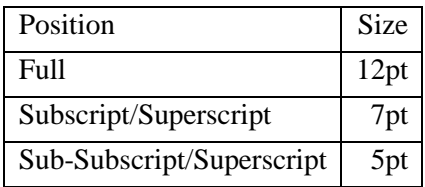

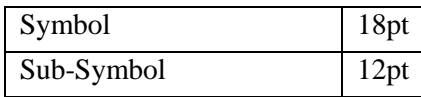

#### **3-3-3 قواعد نگارش فرمولها**

- در ارجاع به روابط ریاضی، شماره آنها در داخل پارانتز نوشته شود. - در نوشتن روابط و اعداد ریاضی به نكات زیر توجه کنید: - عالمت درصد در سمت راست اعداد فارسی و در سمت چپ اعداد انگلیسی قرار داده شود. به عنوان مثال: 14% و .% 14 - در نوشتن اعداد اعشاري در فارسی از عالمت ممیز (/) و در انگلیسی از نقطه استفاده میشود. - در نوشتن اعداد اعشاري کمتر از یک، در سمت چپ ممیز عدد صفر قرار داده شود. مثل: ۰/۴۲.

#### **4-3 کاغذ، فاصلهگذاری و حاشیهبندی**

- تمام صفحات پایاننامه/رساله باید روي کاغذ سفید 4A تایپ گردد.

- در متنهاي فارسی، فاصله سطرها در پایان نامه/رساله برابر pt 1.3 باشد، اما فاصله سطرها در چكیده برابر pt 1 در نظر گرفته شود.

- در متنهاي انگلیسی، فاصله سطرها در پایان نامه/رساله و در چكیده برابر pt 1 در نظر گرفته شود.

- در تمام صفحات پایاننامه/رساله، حاشیه سمت راست و حاشیه سمت چپ برابر 3 سانتیمتر و حاشیه باال مساوي 3/5 سانتیمتر و حاشیه پایین برابر 2/5 سانتیمتر در نظر گرفته شود.

#### **5-3 فاصلههای تفكیککننده**

- با تنظیم فاصله بین بخشهاي مختلف پایاننامه/رساله، درک مطالب حین مطالعه آنها راحتتر خواهد شد. بدین منظور تفكیک فاصلههاي بین بخشهاي مختلف به صورت ذیل توصیه میشود:

- پیش از عنوان هر بخش یا زیربخش یک سطر خالی قرار داده شود. بعد از عناوین بخشها و زیربخشها نباید سطر خالی گذاشت.

- پیش از اشكال و جداول و پس از آنها، یک سطر خالی قرار داده شود.

#### **6-3 شماره گذاری صفحات**

– شماره صفحات آغازین (از صفحه بسم ا... الرحمن الرحیم تا اول متن اصلی) با حروف ابجد نوشته شوند. حروف ابجد عبارتند از: الف، ب، ج، د، ه، و، ز، ح، ط، ي، ک، ل، م، ن، س، ع، ف، ص، ق، ر، ش، ت، ث، خ، ذ، ض، ظ، غ. - تمامی صفحات متن اصلی از فصل اول تا آخر بخش مراجع باید شماره گذاري شوند.

- صفحات مربوط به پیوستها (در صورت وجود)، به صورت ترکیبی از یک حرف (بیانگر نام پیوست) و یک عدد، - شماره گذاري شوند. مثل الف،1- الف2- و .... که براي شمارهگذاري صفحات 1 و 2 در پیوست الف استفاده می- شود.

- شماره صفحه در پایین و وسط صفحه قرار گیرد.

### **7-3 شماره گذاری فصلها، بخشها و زیربخشها**

ترتیب شمارهگذاري عنوان بخشها به صورت "شماره فصل-شماره بخش" میباشد. ترتیب شمارهگذاري براي عنوان زیر بخشها به صورت "شماره فصل-شماره بخش-شماره زیربخش" میباشد. در صورتی که زیر بخش از قسمتهاي عنواندار دیگري تشكیل شده باشد میتوان روند فوق را براي شمارهگذاري این قسمتها استفاده کرد.

#### **8-3 جدولها و شكلها**

- تمامی شكلها )تصویرها، نمودارها و نقشهها( و جدولها باید با کیفیت مناسب تهیه شوند و در صورتی که شكلی رنگی باشد آن شكل به گونهاي تهیه شود که در صورت چاپ بر روي کاغذ، از وضوح کافی برخوردار باشد. - شمارهگذاري شكلها و جدولها به ترتیب به صورت "شماره فصل-شماره شكل" و "شماره فصل-شماره جدول" باشد. عنوان و توضیحات شكل باید به صورت وسطچین و در زیر شكل باشد. زیرنویس شكلها باید به صورت وسط چین باشد. عنوان و توضیحات جدول نیز باید در باالي جدول و به صورت وسطچین باشد. - تمامی شكلها و جدولها باید به ترتیب در هر فصل شمارهگذاري شوند. - در صورتی که شکل یا جدولی از مرجع دیگری (با اخذ مجوزهای لازم)، در پایاننامه/رساله آورده شده است ذکر مرجع آن پس از توضیحات شكل در عنوان شكل و با رعایت فرمت مرجعدهی الزامی است. - باید در متن پایاننامه/رساله، در مورد تمامی جدولها و شكلها با ذکر شماره آنها توضیحات الزم ارائه گردد. - در متن پایاننامه/رساله، توصیه میشود شماره جدولها و شكلها داخل پارانتز بیایند. مثال: »همانطور که در جدول (۳-۵) ملاحظه میشود.»

- محل قرارگیري شكلها و جدولها باید بعد از اولین اشاره به آنها در متن باشد.

- در نمودارها باید عنوان و واحد کمیت مربوط به محورها درج گردند. - در صورت نیاز، شكلها باید داراي راهنما (Legend (باشند. - کلیه شكلها و جدولها باید در متن به صورت وسط چین تنظیم شوند. - بین شماره شكلها و جدولها و كلمه پیش از آن (شكل یا جدول) باید حتماً یک فاصله قرار گیرد. بهعنوان مثال «شكل (٢-٣)» صحیح است، ولی «شكل(٢-٣)» اشتباه است. - گذاشتن نقطه در انتهاي عنوان شكل یا جدول ضروري است. - قراردادن یک سطر خالی در قسمت پائین و باالي شكل یا جدول بین شكل و متن پایاننامه/رساله الزم است ولی بین عناوین شكلها یا جدولها با خود شكلها و جدولها سطر خالی الزم نیست.

#### **9-3 پاورقیها**

- در صورتی که یک عبارت یا واژه نیاز به توضیح خاصی داشته باشد، آن توضیح باید به صورت پاورقی در همان صفحه آورده شود. در این صورت، شمارهاي کوچک در باال و سمت چپ عبارت یا واژه مربوطه درج میشود و در پاورقی توضیح مربوط به آن، با همان شماره ارائه میشود. - توضیحات الزم در مورد تمام واژههاي اختصاري باید در همان صفحه به صورت پاورقی ارائه شوند. - تمام واژگان انگلیسی مورد نیاز باید به شكل فارسی در متن درج شوند و معادل انگلیسی آنها در همان صفحه در پاورقی آورده شوند. - شماره گذاري پاورقیها در هر صفحه به طور مستقل صورت پذیرد.

- در عناوین فصلها و عناوین زیرفصلها نباید از پاورقی استفاده شود. بلكه باید در اولین جایی که در متن واژهي مربوطه استفاده میشود توضیحات مربوطه در داخل پاورقی آورده شود.

**10-3 نحوه ارجاع در متن و فهرست منابع و ماخذ** به منظور ذکر منابع مورد استفاده در متن پایاننامه/رساله معموال یكی از دو روش شمارهاي و یا سالی به شرح زیر بكار برده می شود. بدیهی است که در هر پایاننامه/رساله تنها یک روش بایستی اعمال شود. روش شمارهاي بر 'ساس استاندارد IEEE' و روش سالی بر اساس روش هاروارد<sup>۲</sup> می باشد.

1

<sup>&</sup>lt;sup>1</sup> Institute of Electrical and Electronics Engineers

<sup>2</sup> Harvard

#### **1-10-3 روش شماره ای با فرمت IEEE**

توضیحات ارائه شده در این قسمت برای اساس استاندارد IEEE-Reference order میباشد.

**1-1-10-3 نحوه معرفی مراجع در داخل متن** - در این روش مراجع به ترتیبی که در متن پایاننامه/رساله می آیند شمارهگذاري میشوند. در این روش، مراجع به ترتیب شماره در فهرست منابع و ماخذ ذکر خواهند گردید. - اگر در داخل متن پایاننامه/رساله از جمله یا پاراگرف یک منبع استفاده شده باشد بسته به نوع استناد حالت هاي زیر ممكن است رخ دهد: حالت :1 نام خانوادگی نویسنده یا نویسندگان منبع در داخل متن آورده نشده است: در این حالت شماره مربوط به آن منبع، در آخر جمله یا پاراگرف استفاده شده در داخل براکت [ ] درج میگردد. مثال: غلظت پروتئین از الیه هاي خارجی آندوسپرم بطرف الیه هاي داخلی آن کاهش می یابد [62]. حالت :2 نام خانوادگی نویسنده یا نویسندگان منبع در داخل متن آورده شده است: در این حالت شماره مربوط به آن منبع، بالفاصله بعد از نام خانوادگی نویسنده یا نویسندگان منبع در داخل براکت [ ] درج میگردد. مثال: جونز و اسمیت [4] نشان دادند که ... همان طور که محمدي [7] اشاره نموده است ... براون و همكاران [8] ثابت نمودند که ... نكته :1 اگر تعداد نویسندگان دو نفر باشد نام هر دو نویسنده ذکر می شود ولی اگر تعداد نویسندگان سه نفر یا بیشتر باشد فقط نام نویسنده اول ذکر می شود و براي بقیه نویسندگان از عبارت همكاران یا در انگلیسی .al et استفاده می شود. نكته ۲: هنگامی كه لازم باشد بطور همزمان به چند منبع ارجاع داده شود شماره آنها با كاما از هم جدا میشود و اگر شماره آنها پشت سرهم باشد از یک خط منها بین شماره اول و آخر استفاده میشود. مثال: همان طور که محمدي [7]، [10] اشاره نموده است ... همان طور که صباحی [2]، [5]-[7] ثابت نموده است ...

**2-1-10-3 نحوه معرفی مراجع در انتهای پایان نامه/رساله و در بخش مراجع**

**الف: مقاله چاپ شده در مجالت** 

فرمت مقاالت چاپ شده در مجله که به عنوان مرجع در پایاننامه/رساله استفاده میشوند به صورت زیر میباشد:

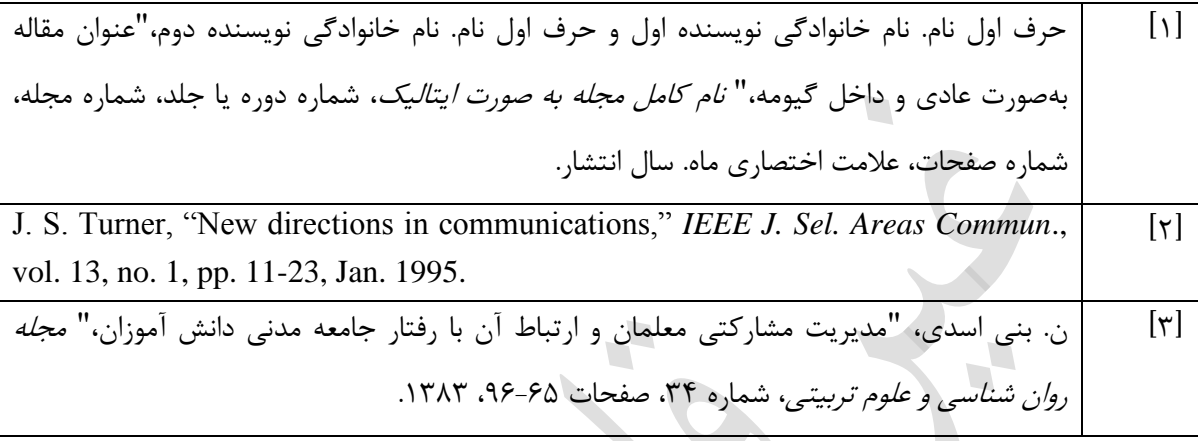

Authors Name, "Title in sentence case," *Journal Name in Italic*, vol. x, no. x, pp. x-x, Month Year.

#### **نام نویسندگان )Name Authors):**

نام خانوادگی به طور کامل و حرف اول نام کوچک ذکر شود. براي مثال Rodriguez Louis Jose به صورت Rodriguez .L.J نوشته میشود. دقت شود که بین نام کوچک و نام خانوادگی فاصله گذاشته شود. اگر تعداد نویسندگان بیش از دو نفر باشد نام آنها توسط ویرگول و در غیر اینصورت توسط and از یكدیگر جدا میشوند. دقت شود که قبل از نام آخرین نویسنده )تعداد نویسندگان بیش از دو نفر( and گذاشته شود. براي مثال:

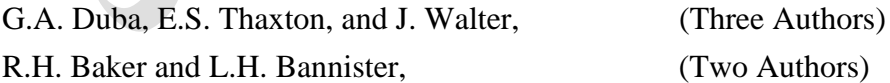

#### **عنوان مقاله )Title):**

عنوان مقاله بایستی به صورت sentence case نوشته شود. یعنی فقط حرف اول آن بزرگ و بقیه حروف کوچک باشند. در مورد کلمات اختصاري استثنا وجود دارد. کلماتی مثل bridge-H یا STATCOM میتوانند با حروف بزرگ نوشته شوند. براي مثال: "Control strategy for fault-tolerant cascaded multilevel converter based STATCOM,"

**نام ژورنال )Name Journal):**

- به صورت Italic و با کلمات اختصاري نوشته شود. براي مثال:

*IEEE Transaction on Power Electronics*, *IEEE Trans. Power Electron*,

- براي اطالع از معادل اختصاري هر کلمه میتوان از لینک زیر کمک گرفت:

<http://issn.org/2-22661-LTWA-online.php>

**شماره جلد )Volume):**

با کلمه اختصاري .vol نمایش داده میشود.

**شماره انتشار ژورنال )Number):**

با کلمه اختصاري .no نمایش داده میشود.

**صفحات )Papers):**

با کلمه اختصاري .pp نمایش داده میشود.

**تاریخ انتشار )Year Month):**

- به صورت تاریخ میالدي نمایش داده که در آن حرف اول ماه )Month )با نام بزرگ نوشته میشود. براي مثال: August 2010.

- نام برخی از ماهها به صورت اختصاري بیان میشود:

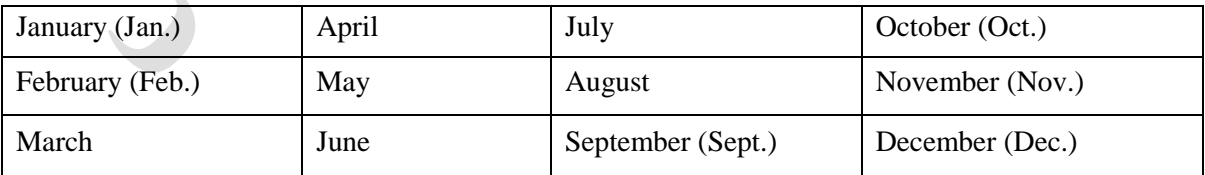

مثال:

E. Babaei, M.E. Seyed Mahmoodieh, and H. Mashinchi Mahery, "Operational modes and output voltage ripple analysis and design considerations of buck-boost dc-dc converters," *IEEE Trans. Ind. Electron.*, vol. 59, no. 1, pp. 381-391, Jan. 2012.

M. Farhadi Kangarlu and E. Babaei, "A generalized cascaded multilevel inverter using series connection of sub-multilevel inverters," *IEEE Trans. Power Electron.*, vol. 28, no. 2, pp. 625-636, Feb. 2013.

**ب: مقاله کنفرانس**  فرمت مقاالت کنفرانس که به عنوان مرجع در در پایاننامه/رساله استفاده میشوند به صورت زیر میباشد:

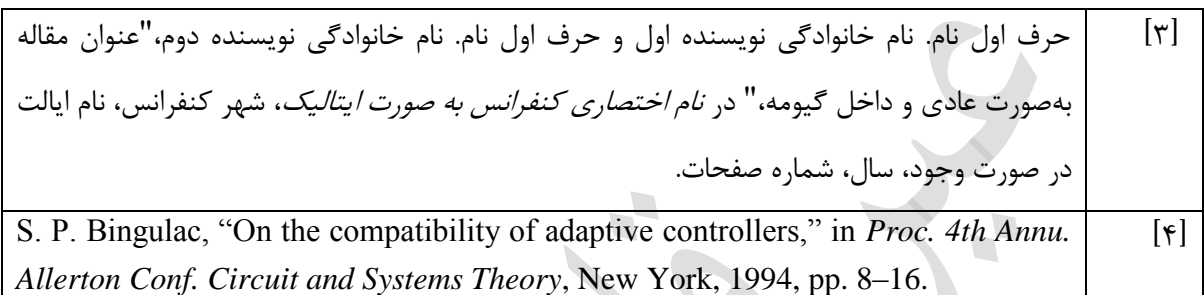

Authors Name, "Title in sentence case," in *Proc. Conference Name in Italic*, Year, Location (if any), pp. 1-5

J. K. Author, "Title of paper," in *Unabbreviated Name of Conf.*, City of Conf., Abbrev. State (if given), year, pp. *xxx-xxx.*

همه موارد ذکر شده در مورد نام نویسندگان، عنوان مقاله و صفحات در بخش فرمت مقاالت ژورنال، براي مقاالت کنفرانس هم باید رعایت شوند. مثال:

 $\overline{\phantom{a}}$ 

[1] S. Sanakhan, E. Babaei, and M.E. Akbari, "Dynamic investigation of capacitors voltage of flying capacitor multilevel inverter based on sine-sawtooth PSCPWM," in *Proc. PEDSTC*, Tehran, Iran, 2013.

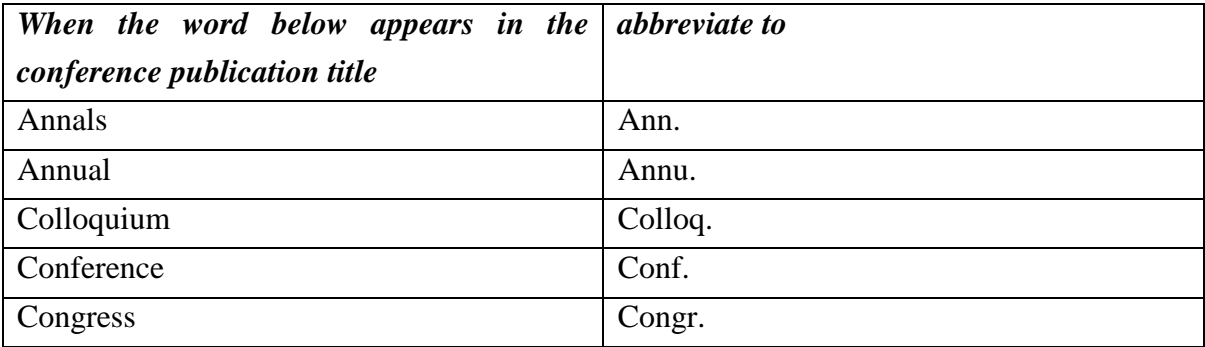

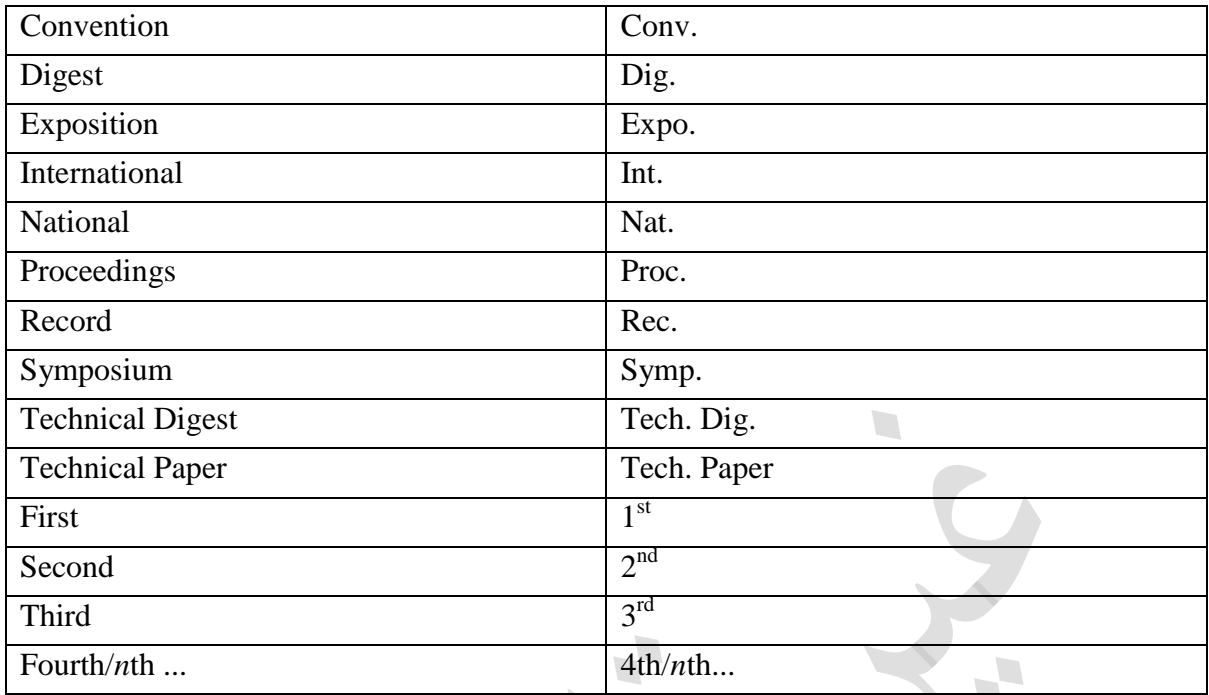

**ج: کتاب**

در فرمت IEEE کتابهایی که به عنوان مرجع استفاده میشوند، به فرمت زیر آورده میشوند:

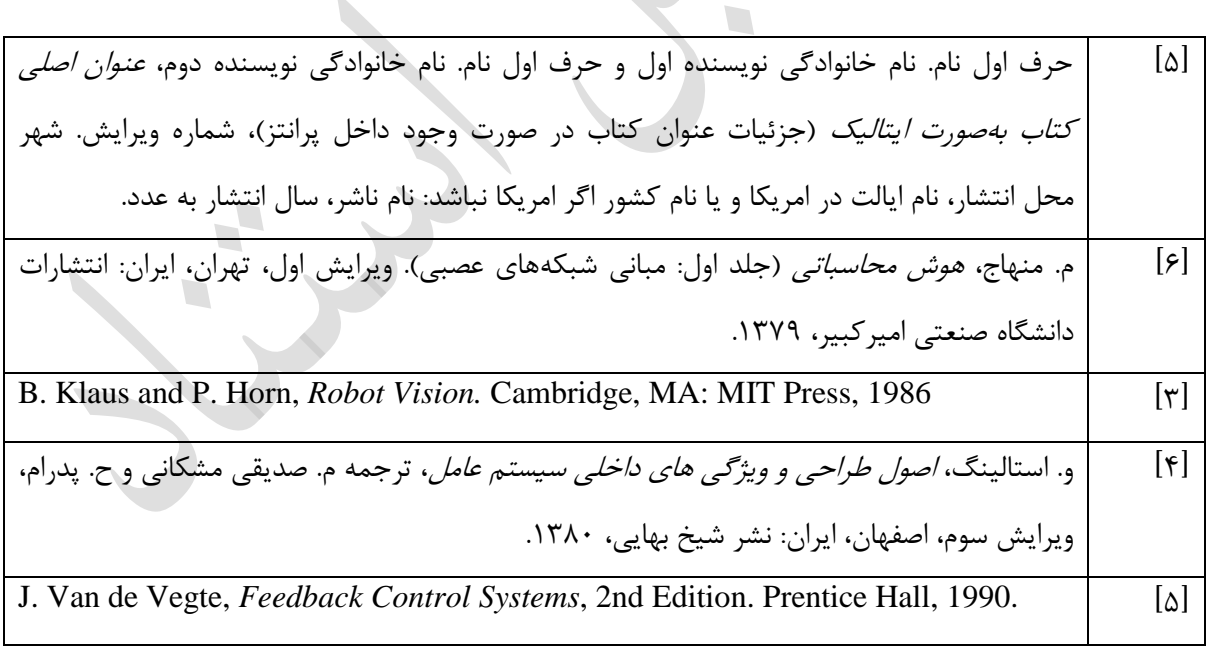

 $\mathbf{r}$ 

Authors Name, *Book Title in Italic,* Editor, City, Year, pp. x-x. ابتدا نام نویسندگان مشابه فرمت مقالههاي ژورنال نوشته میشود، پس از آن عنوان کتاب به صورت ایتالیک و در ادامه نام ناشر، شهر محل انتشار و صفحات مورد نظر از کتاب که رفرنس داده شده نوشته میشود. مثال: D.P. Siewiorek, C.G. Bell, and A. Newell, *Computer Structures: Principles and Examples,* McGraw-Hill, New York, 1982, pp. 459-469.

**د: پایان نامه یا رساله**

فرمت پایاننامه/رسالههایی که به عنوان مرجع در یک پایاننامه/رساله استفاده میشوند به صورت زیر میباشد:

]7[ حرف اول نام. نام خانوادگی نویسنده،"عنوان پایان نامه یا رساله،" نام دانشكده، نام دانشگاه، شهر دانشگاه، ایالت دانشگاه )در صورت وجود(، درجهاي که پایاننامه یا رساله براي دریافت آن نوشته شده است سال انتشار. J. O. Williams, "Narrow-band analyzer," Dept. Elect. Eng., Harvard Univ., ]8[ Cambridge, MA, Ph.D. dissertation 1993. N. Kawasaki, "Parametric study of thermal and chemical nonequilibrium nozzle ]3[ flow," Dept. Electron. Eng., Osaka Univ., Osaka, Japan, M.S. thesis 1993.

ابتدا نام نویسنده پایاننامه/رساله نوشته میشود و سپس به ترتیب، عنوان پایاننامه، مقطع )Thesis MSc یا Thesis PhD)، نام دانشگاه و سال اتمام آن نوشته میشود.

M. Farhadi Kangarlu, "Compensation of voltage sags and swells using direct ac-ac converter based DVRs," University of Tabriz, MSc Thesis 2010.

#### **ه: طرح پژوهشی**

فرمت طرح پژوهشی که به عنوان مرجع در یک پایاننامه/رساله استفاده میشوند به صورت زیر میباشد:<br>.

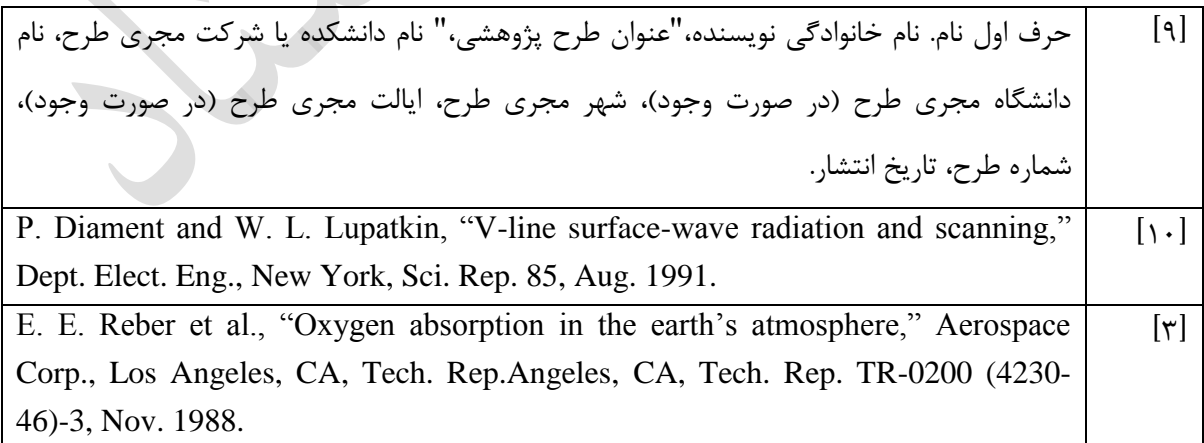

 $\overline{\phantom{a}}$ 

## **2-10-3 روش سالی با فرمت هاروارد** توضیحات ارائه شده در این قسمت براي اساس استاندارد Exeter-Harvard میباشد.

**1-2-10-3 نحوه معرفی مراجع در داخل متن:** در این روش فهرست مراجع بر اساس حروف الفبا تنظیم میگردد. ارجاع به منابع در داخل متن پایان نامه/رساله بر اساس نام خانوادگی نویسنده یا نویسندگان و سال انتشار میباشد. بسته به تعداد نویسندگان حالتهاي زیر ممكن است رخ دهند: حالت :1 نام خانوادگی نویسنده یا نویسندگان منبع در جمله داخل متن آورده نشده است: در این حالت باید نام خانوادگی نویسنده یا نویسندگان و سال انتشار را در انتهاي جمله و در داخل پارانتز بصورت کلی )نام خانوادگی نویسنده، سال انتشار( ذکر نمود. مثال :1 مرجع با یک نویسنده غلظت پروتئین از الیه هاي خارجی آندوسپرم بطرف الیه هاي داخلی آن کاهش می یابد )1978 ,Loresten). مثال ۲: مرجع با دو نویسنده روش تجزیه به مقادیر تكین براي فشرده سازي تصویر استفاده می شود (Gonzalez and Woods, 2001). مثال ٣: مرجع با سه نویسنده تحقیقات بیشتر (1969 ,Green, Harris and Dunne) نشان داد که ... مثال ۴: مرجع با بیش از سه نویسنده تحقیقات اخیر (2012 .Green, et al) نشان داد که ... مثال ۵: مرجع با بیش از سه نویسنده تحقیقات اخیر (راعی و همكاران، ۱۳۸۹) نشان داد كه ... حالت:2 نام خانوادگی نویسنده یا نویسندگان منبع در جمله داخل متن آورده شده است: در این حالت فقط سال انتشار را جلوي نام خانوادگی نویسنده یا نویسندگان در داخل پارانتز می آورند. مثال ۱: مرجع با یک نویسنده تحقیقات اخیر محمدي )1389( نشان داد که ... مثال ۲: مرجع با دو نویسنده تحقیقات اخیر امیری و فتوحی (١٣٩٠) نشان داد که ... مثال ٣: مرجع با سه نویسنده

تحقیقات اخیر راعی، پدرام و رضایی (۱۳۸۸) نشان داد که ... مثال ۴: مرجع با بیش از سه نویسنده تحقیقات اخیر راعی و همكاران )1392( نشان داد که ... نكته: در صورتی که بخواهید نام خانوادگی نویسنده انگلیسی را در داخل جمله بیاورید بهتر است که نام خانوداگی به فارسی نوشته شود و سپس از حالت 1 براي مرجع دهی استفاده گردد. مثال: نظریه جونز (1985 ,Jones (ثابت نمود که ... حالت٣: به یک جمله داخل متن از چندین منبع مختلف ارجاع داده شود: مثال: تحقیقات اخیر (Collins, 1998; Brown, 2001; Davies, 2008) نشان داد که ... حالت:4 به کارهاي یک نفر که در سالهاي مختلف انجام شده است در یک جمله داخل متن ارجاع داده شود: در اینحالت اول نام خانوادگی نویسنده و سپس سال انتشار بترتیب از کوچک به بزرگ نوشته می شود. مثال: تحقیقات اخیر )1994 ;1992 ,Patel )نشان داد که ... حالت۵: به کارهاي مختلف یک نفر که در یک سال انجام شده است در یک جمله داخل متن ارجاع داده شود: در اینحالت مراجع مختلف یک نویسنده در یک سال با افزودن حروف الفبا به انتهاي سال از هم تفكیک میشوند. مثال: تحقیقات اخیر (Bloggs, 1993a; 1993b) نشان داد که ...

#### **2-2-10-3 نحوه معرفی مراجع در انتهای پایان نامه/رساله و در بخش مراجع:**

**الف: کتاب**

در فرمت Harvard کتابهایی که به عنوان مرجع استفاده میشوند، به فرمت زیر آورده میشوند:

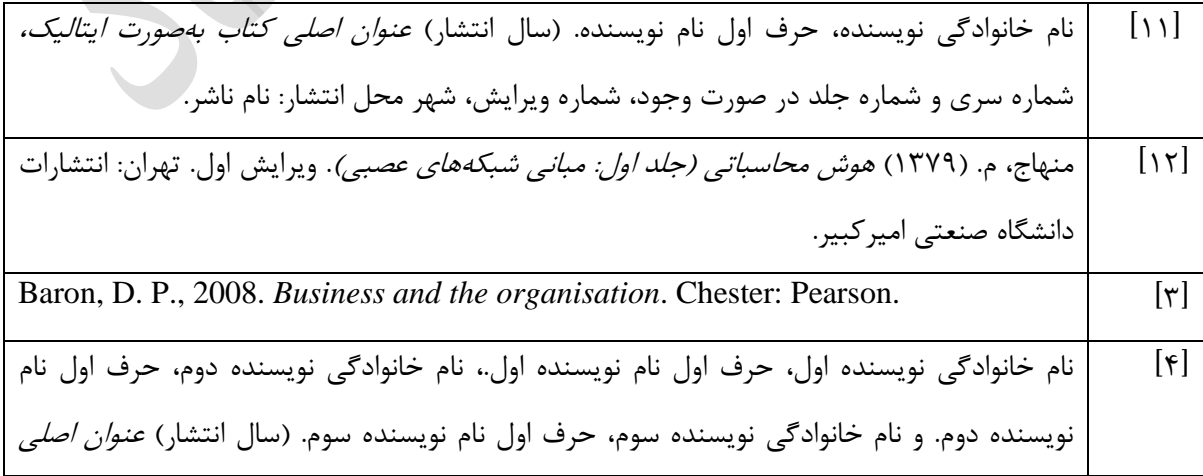

 $\frac{1}{2}$ 

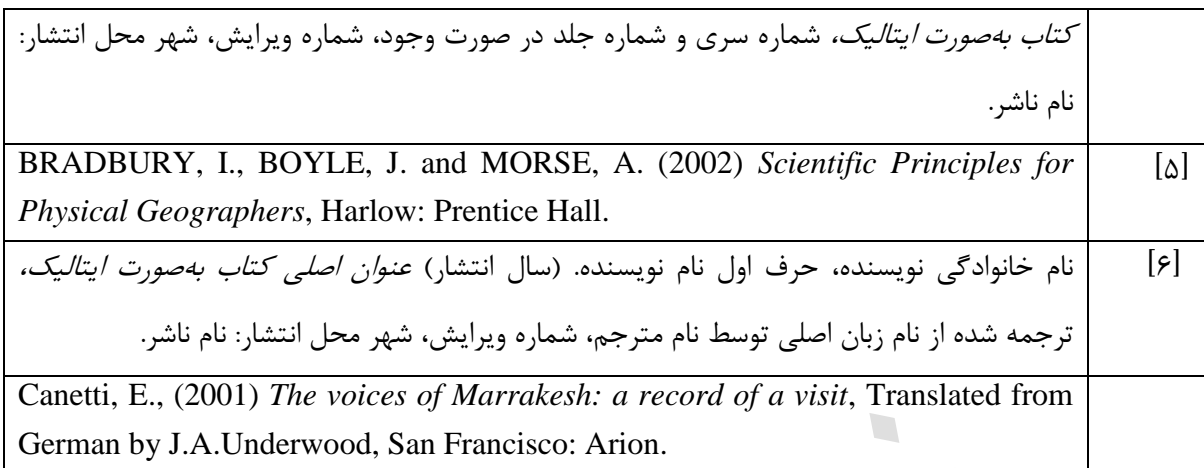

**ب: مقاله چاپ شده در مجالت** 

فرمت مقاالت چاپ شده در مجله که به عنوان مرجع در پایاننامه/رساله استفاده میشوند به صورت زیر میباشد:

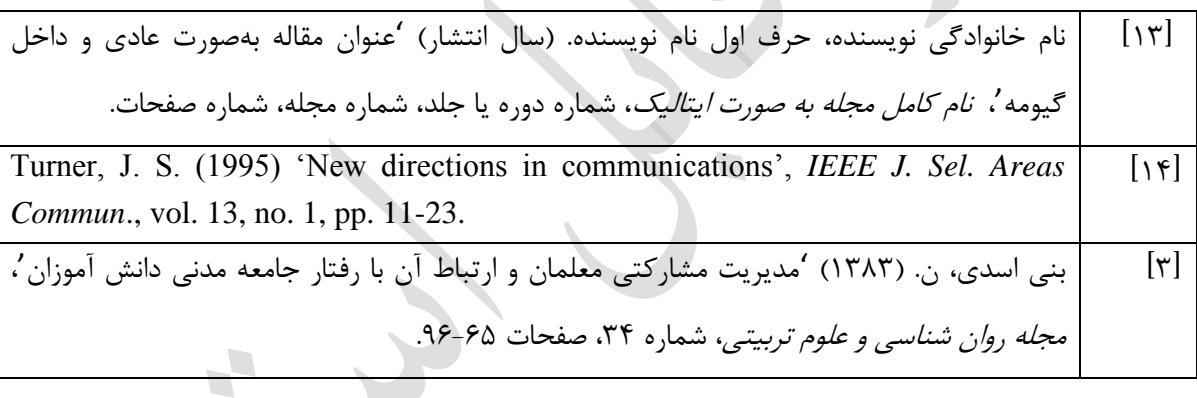

#### **ج: مقاله کنفرانس**

فرمت مقاالت کنفرانس که به عنوان مرجع در پایاننامه/رساله استفاده میشوند به صورت زیر میباشد:

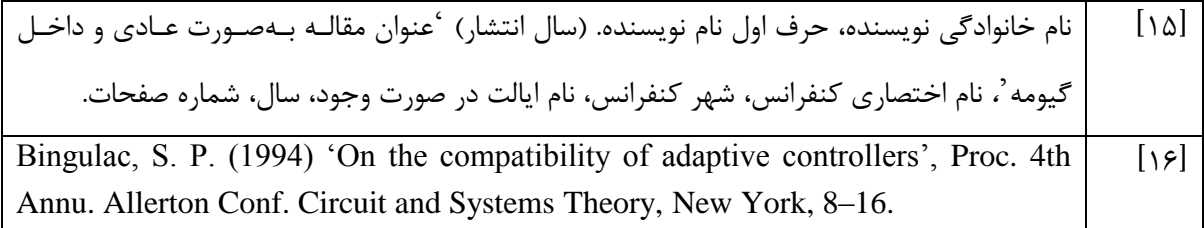

**د: پایان نامه یا رساله**

فرمت پایاننامه/رسالههایی که به عنوان مرجع در یک پایاننامه/رساله استفاده میشوند به صورت زیر میباشد:

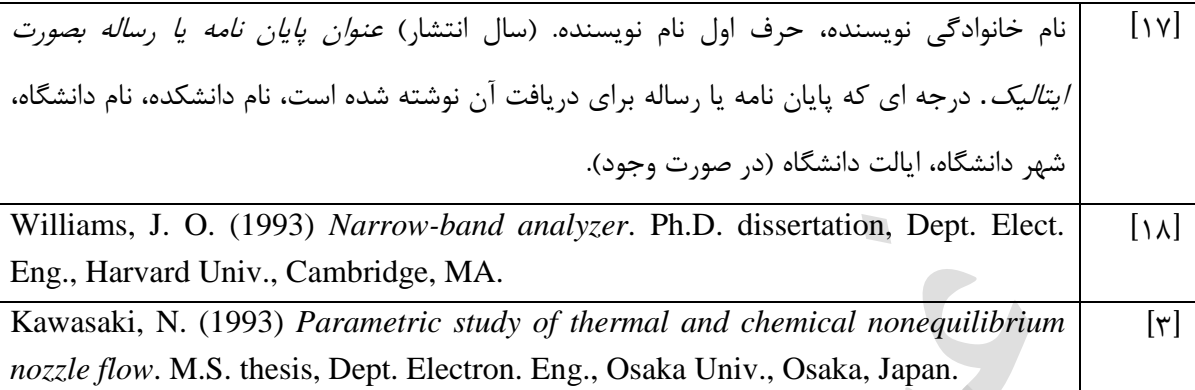

**ه: طرح پژوهشی**

فرمت طرح پژوهشی که به عنوان مرجع در یک پایاننامه/رساله استفاده میشوند به صورت زیر میباشد:

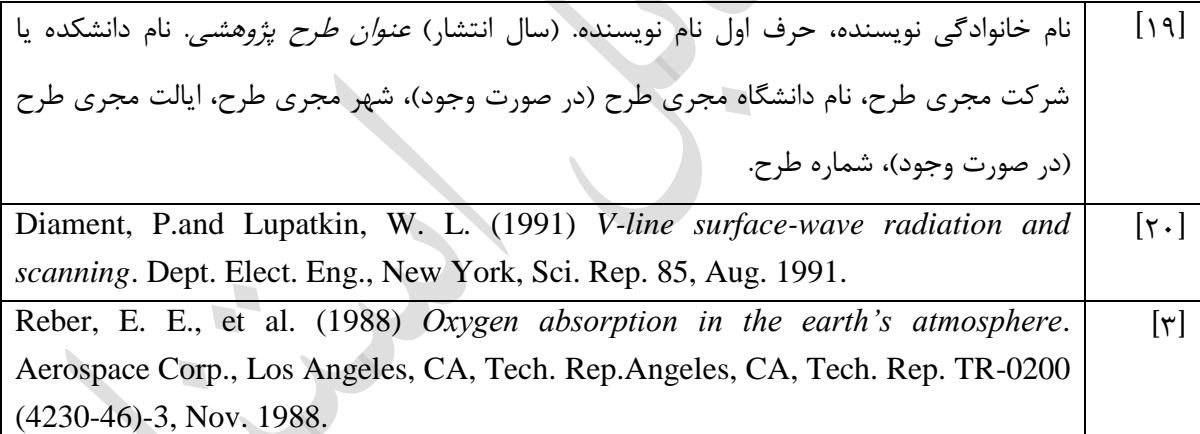

#### **11-3 چاپ و صحافی**

- طبق مصوبه شوراي تحصیالت تكمیلی دانشگاه، سه نسخه از پایاننامه/رساله بصورت دو رو و یک نسخه از پایاننامه/رساله بصورت تک رو تهیه و چاپ شود.

- طبق مصوبه شوراي تحصیالت تكمیلی دانشگاه، رو جلدي پایاننامهها، مقوایی و به رنگ سبز یشمی و روجلدي رسالهها، مقوایی و به رنگ سرمهاي تهیه شوند. - روي جلد پایاننامه/رساله همانند صفحه عنوان آن بوده و رعایت مندرجات آن مطابق الگوي پیوست الزامی است.

- عطفنویسی شامل عنوان پایاننامه/رساله، نام و نامخانوادگی دانشجو و سال دفاع از پایاننامه/رساله الزامی است. - آرم دانشگاه تبریز به همراه عنوان پایاننامه/رساله در باالي تمام صفحات فصل اول تا پیوستها در سمت راست صفحهها و نام و عنوان فصل یا پیوست در سمت چپ صفحهها در قسمت Header و با فونت 9BNazanin درج شوند.

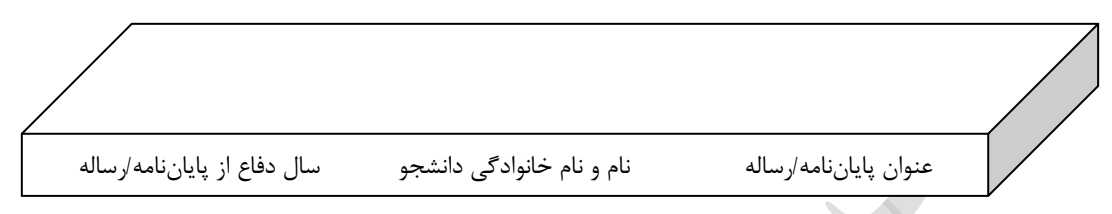

#### **12-3 تكثیر پایان نامه/رساله**

الف- دو جلد پایان نامه/رساله به کتابخانه مرکزي دانشگاه تبریز تحویل داده شود که باید یک نسخه به صورت تکرو و نسخه دیگر به صورت دورو باشد. ب- یک جلد پایان نامه/رساله به کتابخانه دانشكده/پژوهشكده مربوطه تحویل داده شود. ج- یک جلد پایاننامه/رساله به استاد راهنما تحویل داده شود. - دانشجو موظف است یک نسخه الكترونیكی از پایان نامه/رساله خود را به دو صورت Word و PDF تهیه و به کتابخانه مرکزي دانشگاه تحویل دهد.

#### **13-3 سیستم واحدها**

- سیستم واحدهاي مورد استفاده در پایان نامه/رساله، سیستم بین المللی متریک SI است. - در صورت استفاده از سایر واحدها الزم است معادل متریک آن در داخل پارانتز درج شود.

#### **-4 قواعد نگارش صحیح**

در نوشتن یک پایان نامه/رساله باید فارسینویسی، امالي صحیح و قواعد نشانهگذاري رعایت گردند. در ادامه به برخی از این موارد اشاره میشود. - تا حد ممكن کلمات غیرفارسی در داخل جمالت متن استفاده نشوند. بهطور مثال بهجاي استفاده از کلمه »لذا« از کلمات »براي همین« یا »بههمین دلیل« استفاده شود. همچنین کلمه »پردازش« زیباتر از »پروسس« و معادل فارسی »ریزپردازنده« مناسبتر از »میكروپروسسور« است.

- در صورت لزوم استفاده از کلمات غیرفارسی نظیر انگلیسی در داخل جمالت متن، معادل انگلیسی کلمات در داخل پرانتز ارائه شود. توصیه می شود معادل انگلیسی کلمات در پاورقی قرارگیرد.

مثلاً: همگی میدانیم که از سیستم تعیین موقعیت فراگیر (GPS) <sup>۳</sup> میتوان برای تعیین موقعیت جغرافیایی یک وسیله پرنده استفاده کرد.

- بین کلمات مجزا و همچنین بین حروف اضافه و ربط )مثل و، که، یا( با سایر کلمات یک فاصله درج شود. البته گذاشتن بیش از یک فاصله بین کلمات مجاز نمیباشد. بهعنوان مثال »اصول نگارش« صحیح ولی »اصول نگارش» ناصحیح می باشد.

- پیشوندها و پسوندها بدون فاصله از کلمه مربوط درج گردند. براي مثال »فارسینویسی« صحیح است ولی »فارسی نویسی« صحیح نیست، زیرا در حالت دوم بین فارسی و نویسی فاصله خالی درج شده است.

- در بین بخشهاي مختلف کلمات مرکب مثل شمارهگذاري عناوین فصول فاصله خالی درج نشود. بهعنوان مثال عبارت »3-4« صحیح است ولی »4 3-« صحیح نیست. زیرا در حالت دوم بین عدد 4 و عالمت - خالی درج شده است.

> - توصیه می شود کلیه اعداد در متن به صورت فارسی نوشته شوند. - شماره صفحات، فرمولها، شكلها و جداول به فارسی نوشته شوند.

- تمام شكلها و جداول و روابط ریاضی به صورت مستقل شمارهگذاري شوند. شماره آنها با شماره فصل مربوطه شروع شود.

- اسامی پژوهشگران بدون ذکر لقب آقا، خانم، دکتر و ... ذکر شود. اسامی افراد غیرایرانی بهصورت فارسی ذکر گردد و اسم آنها به انگلیسی در اولین استفاده در پاورقی ذکر شود. البته سعی شود در صورت امكان اسامی افراد در داخل جمالت متن ذکر نگردد و بهجاي ذکر نام خود افراد، با شمارهي مرجع بهفعالیت افراد اشاره شود. - در داخل متن جمالت محاورهاي بكار گرفته نشود. - استفاده از ضمیر اول شخص مفرد یا اول شخص جمع در متن توصیه نمیشود. بهعنوان مثال بهجاي عبارت "تعریف میکنیم" از عبارت "تعریف میگردد" و یا بهجاي کلمه "داریم" از عبارت "نتیجه میدهد" استفاده شود.

**.** 

<sup>&</sup>lt;sup>3</sup> Global Positioning System

- در تعریف متغیرها و پارامترها در متن پایاننامه/رساله نباید از نمادهاي متفاوت مربوط به مراجع مختلف استفاده کرد. به عنوان مثال براي یک متغیر در سراسر متن فقط از یک نماد واحد استفاده شود.

- دستاوردهاي کارهاي پژوهشی دیگران در فصل دوّم پایاننامه/رساله با عنوان )مروري بر مطالعات انجام شده( ارائه شود. در فصل سوّم پایاننامه/رساله که با عنوان (روش پژوهش) و یا (مواد و روشها) تعریف شده است، باید نوآوري خود دانشجو بیان شود. در طی ارائه نوآوري دانشجو، در صورت نیاز به معادالت فصل دوم با ذکر شماره و بدون تكرار خود معادالت اشاره گردد. هر ادعاي مطرح شده در فصل سوّم پایاننامه/رساله یا نوآوري خو دانشجو است که باید اثبات گردد و یا برگرفته از کار دیگران است که باید به آن مرجع داده شود.

- رعایت امالي صحیح فارسی به مطالعه و درک راحتتر کمک میکند. همچنین در نوشتههاي فارسی باید در حد امكان از همزه « ء، أ، ؤ، ۀ، إ، ئ» استفاده نشود. بهعنوان مثال «اجزاء هواپیما» و «آئین نگارش» ناصحیح، اما «اجزای هواپیما» و «آیین نگارش» صحیح هستند.

- عالیم نشانهگذاري مانند ویرگول، نقطه، دونقطه، نشانه پرسشی و خط تیره باید بهکلمهي قبل چسبیده و با کلمهي بعد تنها یک فاصله داشته باشند.

- همیشه قبل از پرانتز باز، گیومه باز، و کوتیشن باز باید تنها یک فاصله وجود داشته باشد و بهکلمهي بعدي چسبیده باشد. همچنین میبایست پرانتز بسته، گیومه بسته و کوتیشن بسته بهکلمهي قبلی چسبیده و از کلمهي بعدي تنها یک فاصله داشته باشد.

- اگر در آخر یک جمله پرانتز و یا کروشهاي ظاهر شود، نقطه آن جمله پس از پرانتز یا کروشه میآید. - اعداد تک رقمی در داخل متن به حروف نوشته شوند ولی اعداد دو رقمی یا بیشتر، در داخل متن به عدد نوشته شوند، مثل چهار یا هفت. البته شماره مراجع ، فرمولها، شكلها و جدولها از این قاعده مستثنی هستند. - هیچ جملهاي نباید با عدد یا فرمول ریاضی شروع شود.

- استفاده از Bullet براي بیان موضوعات مرتبط توصیه نمیگردد. بهتر است بهجاي آن از لیست شمارهدار استفاده شود. در صورت لزوم بهجاي اینکار میتوان چند زیرفصل با عنوان مناسب ایجاد نموده و در بند زیر آن متن مورد نظر را آورد.

- گاهی الزم است اجزاي یک واژههاي دو قسمتی از یكدیگر جدا نوشته شوند، بدون آنكه بین آنها فاصله گذاشته شود (مثل کلمه «می شود»). براي این منظور از نیمفاصله بهجاي فاصله استفاده گردد. براي تعریف نیمفاصله از No-width Optional گزینه Insert>Symbol>Special Characters منوي در موجود سمبلهاي بین Break را بهصورت یک cut-Short تعریف کنید. - تقریباً تمامی کلمات مرکب در زبان فارسی باید از هم جدا نوشته شوند؛ به استثناي صفات فاعلی مانند »عملگر«، »باغبان« و یا »دانشمند« و کلماتی نظیر »اینكه«، »آنها«. در ادامه به نمونههایی از مواردي که باید اجزاي یک کلمه جدا، اما بدون فاصله نوشته شوند، اشاره میشود:.

- در افعالی که با »می« شروع میشوند، الزم است که در عین جدا نوشتن، »می« از بخش بعدي فعل جدا نیافتد. بهطور مثال »میشود« بهجاي »می شود«.

- »ها«ي جمع باید از کلمه جمع بستهشده جدا نوشته شود؛ مگر در برخی کلمات مانند »آنها«. این امر در مورد کلمات غیرفارسی که وارد زبان فارسی شدهاند و با حرف »ها« جمع بسته میشوند، مانند »کانالها« یا »فرمولها« مورد تاکید است.

- حروف اضافه مانند »به« وقتی بهصورت ترکیب ثابت همراه کلمه پس از خود آورده میشوند، بهتر است با نیم- فاصله از آن جدا شوند. مانند »بهصورت«، »بهعنوان« و »بهلحاظ«. الزم به ذکر است هنگامی که حرف اضافه »به« با کلمه پس از خود معناي قيدي داشته باشد، مثل «بشدت» يا «بسادگی»، بهتر است که بهصورت چسبيده نوشته شود.

- کلمات فارسی نباید با قواعد عربی جمع بسته شوند؛ پس »پیشنهادها« صحیح و »پیشنهادات« اشتباه است. - اسمها و صفتهاي دوقسمتی مثل »خطچین« و »نوشتهشده« با نیمفاصله از هم جدا میشود.

- شناسهها با نیمفاصله از کلمه اصلی جدا میشوند. مثل »شدهاند« و »شدهاست«.

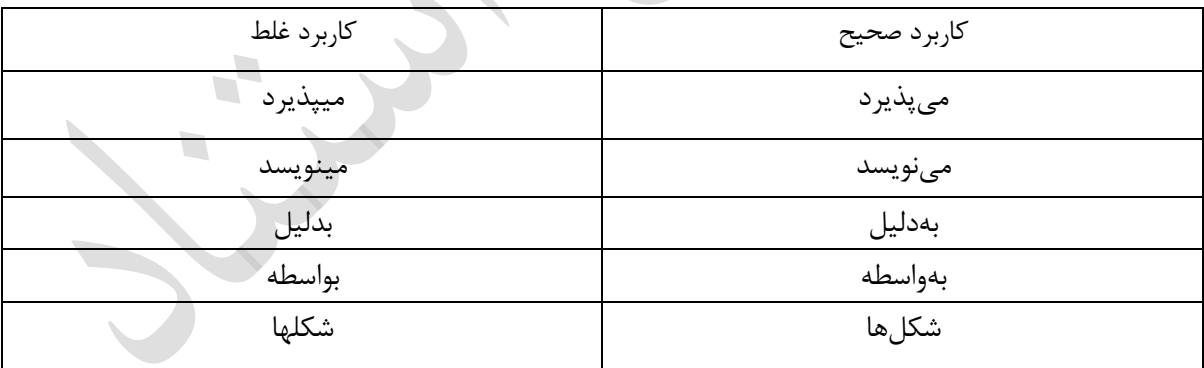

- در جدول زیر نمونههایی از کاربردهاي صحیح و غلط نشان داده شده است.

**پیوست:**

# **روی جلد پایاننامه/رساله**

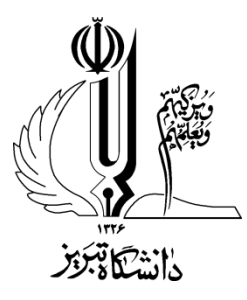

Choose an item. دانشكده

Click here to enter text. گروه

 $\overline{\phantom{a}}$ 

# **Click here to enter text.**

### رساله یا پایاننامه

**Click here to enter text. رشته در Click here to enter text. درجه دریافت برای**

استاد راهنماي اول

**Click here to enter text. دکتر**

استاد راهنماي دوم

**Click here to enter text. دکتر**

استاد مشاور اول

**Click here to enter text. دکتر**

استاد مشاور دوم

**Click here to enter text. دکتر**

دانشجو

**Click here to enter text.**

**Click here to enter text. ماه Choose an item.**